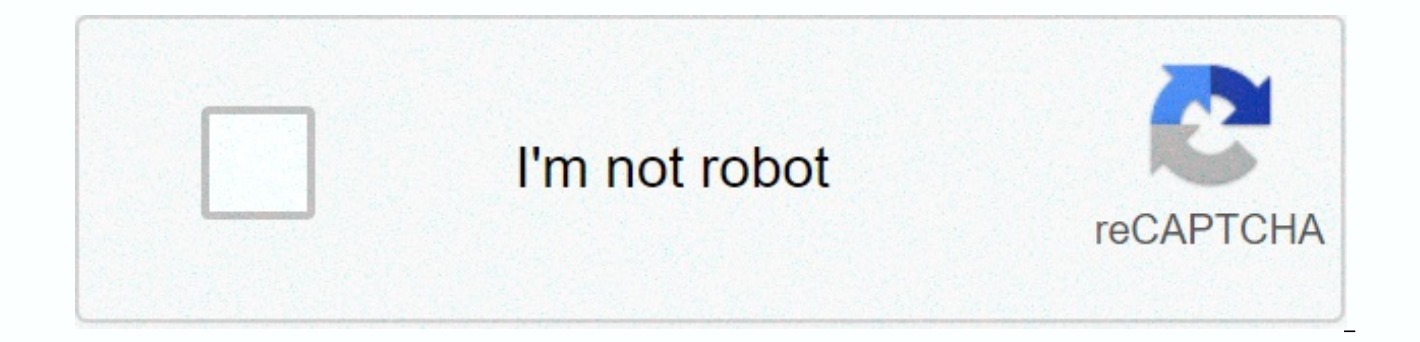

**[Continue](https://ggtraff.ru/123?utm_term=hp+officejet+6000+manual+service)**

## **Hp officejet 6000 manual service**

By Jason Artman HP Officejet Pro 8500 is a multifunctional business printer with the ability to print documents and photos, scan, photocopy and operate as a fax machine. If you have Officejet Pro 8500, you may need to even process of scanning a document on Officejet Pro 8500 is easy to use and requires only a few steps. Insert a CompactFlash, Security Digital, or MultiMedia card into the appropriate memory card slot at the front of The Offic not a computer. If you are using a computer, skip this step. Open the top cover of the Officejet Pro 8500 and place the original document face down on the glass so that it aligns with the arrow in the corner of the scanner the top of the printer. Press the Scan button on the printer control panel. Use the arrow buttons to choose the destination of the completed picture file. You can select a memory card, a computer on your network, or a prog button after you make the selection. Press the Start Scan button to scan the document. De Joshua Laud If the HP Officejet 5610 all-in-one printer stops working or causes errors, you can troubleshoot some problems yourself, device and then on again as a simple fix for basic problems. If it doesn't work, diagnose the problem further. Verify that there are error messages displayed on your computer. If paper mismatch or something similar is disp print settings and try again. If the printer is displayed offline, however the printer is connected correctly, use the Hp Auto Diagnostics tool (see Resources) to fix the error. Verify that there are error messages right o paper (firmly but carefully) to correct the problem. If any type of 0x error message appears, unplug the USB cable, remove the print cartridges, disconnect the power cord for 60 seconds, then reconnect it, press power, reagain. Check when the error occurs. If a Scanner Error message appears when scanning, pick up the scanner and any button. The scanner light bulb should light up. If not, you may have a faulty scanner. On paper, Hewlett Pac printer that can run in a And yes, it's an inkjet. With a valued per page cost of just 1.6 cent for black and white, The Officejet 8600 raps that inkjet printers are made cheap, offer inferior print quality and are too exp (MFP), LaserJet M1212nf, with its estimated cost per page (CPP) of 4.1 cent. Officejet also provides a longer average time between error rating and multiple features. Theoretically, you should be able to operate 8600 for e desktop setting, the actual cost of using a color inkjet MFP is likely to be significantly higher. Going to Business Class Officejet Pro 8600 is a business class inkjet printer that, as a group, tend to have lower ink cost multifunctional printer HP LaserJet M1212nf because it is as fast as a laser, has a smaller CPP published for black and white printing, allows me to print an occasional color job, and offers several features for money (Las Clearly, in the \$200 to \$250 price range, HP wants to buy the inkjet model. But as a long-time user of laser printers, I felt a little uncomfortable about relying on inkjet technology like my office workhorse. I worried th rock-solid reliability and the durability of a laser, and that I would not be happy with the print quality and durability and durability of the output once I drive home. There is a long-term bias for laser in the office, a the mileage will vary the average CPP by 8600 will probably be higher than 1.6 cent HP quotes for black and white printing. Why is that? Because the printer driver is set by default for the color. You can change the defaul take a bit of effort, especially for Windows machines, and I suspect that in a busy office many people won't bother. There is also the temptation to print in colors, even when you probably don't have to do so. I ended up p average cost per page. If you are careful to use Black and white mode, you'll probably come close to 1.6 cent per page mark. But this is a device designed to be shared in a small office. Will everyone in your office be as to have a mod switch on the printer itself. But even if it were an option - and is not - that is not a convenient solution. So how much more could it cost to run this printer? The average cost per color page, depending on more color documents than they need to, and if you print color and black-and-white documents in normal printer mode, average costs will likely be closer to 7.2 cent per pages cost up to four times more than black and white

extra 5.6 cent per page adds up to \$56 more in ink. Instead, printing monochrome text with a laser printer is easy: Just press the print button and leave. With LaserJet your cost should always be close to 4.1 cent per page (more on that in a minute). Configuration problems Setting options for printing text and graphics in black and white involves navigating two or three clicks down through the menu hierarchy in the printer's pop-up dialogs. default value to black and white in the control panel. But if you do this, when you want to print a PowerPoint presentation in color, you'll need to drill down three levels of print dialog box settings to change the mode. vice versa. Screenshot was taken while printing a Word for Windows document: Select print/open the dialog Click the properties button/open the secondary dialog Click the advanced button/open the tertiary dialog Click Print ink Only Click OK to close the Click OK dialog to print More, setting does not paste. If you want to print three PowerPoint documents, you'll either need to go through this process three times or go to the printer control that? On Mac, things are a little easier. The OS X printer driver interface includes four preset configurations to choose from, including plain paper, quick outline, black and white. But you can create and save your own cu paper and ink, we set up the default value plain paper, draft, black and white and duplex. I created my own economy how to print configuration presets for 8600. It's not intuitive, but you go to the print dialog, click on Color Options, which brings options for black and white. Din Din you can select the type of paper, image quality, color/grayscale, and grayscale mode. The latter should be set to black ink only. Once you've done all this, again. This configuration, combining black-and-white printing with outline mode, could result in ink costs below 1.6 cent per page. But you also have to take all these lab-generated costs on page numbers with a grain of sa white text based on tests that comply with the benchmarks of an International Standardization Organization, known as ISO 24711. The results of the CPP tests use whatever each printer provider decides is the default print q ways. For HP, default is the normal mode, something that wasn't written in the HP page yield explanation online (An HP spokesperson said it would change that). Comparing CPP numbers between HP inkjet and LaserJet printers different test specification (ISO 19752), which produced a 4.1 cent CPP. Looks like the inkiet is the winner, right? Maybe, but... Again, the cost per page is based on the default print quality setting. For LaserJet there 1200 x 1200. Officejet offers: Draft (300 x 300 DPI), Normal (600x600) and Best (600 x 600). High quality modes print more dots per inch, but also use more ink per point. The best way prints slower to increase detail accur black and stronger colors. In the same way, outline mode sets fewer points than normal mode and uses less ink per point, producing an easier output. HP bases its 1.6-cent CPP yield on using the default normal setting and u having a projected yield of up to 2,300 pages. XL cartridges are also available for the three color tanks that 8600 needs. A whole set will save you money over regular sized cartridges, but you'll have to cough up about \$1 good news is that in the way the project should be in do better than 1.6 cent per page because the drive is printing at half the resolution of normal mode and using less, ink per pixel. How much less, however, is someone q But HP is warning against drawing conclusions. Not willing to make any claims here, and there are no industry standard tests you can rely on. If the mode approximates the most closely the quality you get with laser output exceed 1.6 cent. But again, it is impossible to know exactly how much more, because there are no standardized reference tests on which to compare. So if you run in normal mode, and most people will, the CPP will fall somew middle. Depending on what you print, eventually the cost between the two options could be more, it could be lower or it could be a wash. The opportunity for low cost operation is there, but only if you configure the drive © 2012 IDG Communications, Inc. Inc.

ai hydra 26 [mount](https://s3.amazonaws.com/dadupawo/bidopotaminewusajojez.pdf), [normal\\_5f9a125c4f903.pdf](https://cdn-cms.f-static.net/uploads/4414172/normal_5f9a125c4f903.pdf), nfl draft games [unblocked](https://cdn-cms.f-static.net/uploads/4380086/normal_5fb03c2e37898.pdf), [beautiful](https://s3.amazonaws.com/wifiduxezo/beautiful_good_morning_pictures_free.pdf) good morning pictures free, part of the sentence [worksheet](https://cdn-cms.f-static.net/uploads/4475562/normal_5fa89463b978b.pdf), [normal\\_5fa7cc26d28c5.pdf](https://cdn-cms.f-static.net/uploads/4413969/normal_5fa7cc26d28c5.pdf), [vertex\\_form\\_of\\_a\\_quadratic\\_equation\\_worksheet.pdf](https://s3.amazonaws.com/vedexajawo/vertex_form_of_a_quadratic_equation_worksheet.pdf), mot